<span id="page-0-3"></span>**estat acplot** — Plot parametric autocorrelation and autocovariance functions

[Also see](#page-4-2)

[Description](#page-0-0) [Quick start](#page-0-1) [Menu for estat](#page-0-2) [Syntax](#page-1-0) [Options](#page-1-1) [Remarks and examples](#page-2-0) [Methods and formulas](#page-4-0) [References](#page-4-1)

## <span id="page-0-0"></span>**Description**

estat acplot plots the estimated autocorrelation and autocovariance functions of a stationary process using the parameters of a previously fit parametric model.

<span id="page-0-1"></span>estat acplot is available after arima and arfima; see [TS] [arima](https://www.stata.com/manuals/tsarima.pdf#tsarima) and [TS] [arfima](https://www.stata.com/manuals/tsarfima.pdf#tsarfima).

## **Quick start**

Autocorrelation function using estimates from arima or arfima estat acplot

Autocovariance function using estimates from arima or arfima estat acplot, covariance

<span id="page-0-2"></span>Same as above, and save results in mydata.dta estat acplot, covariance saving(mydata)

## **Menu for estat**

Statistics > Postestimation

## <span id="page-1-0"></span>**Syntax**

estat acplot  $\big[$  , *options*  $\big]$ 

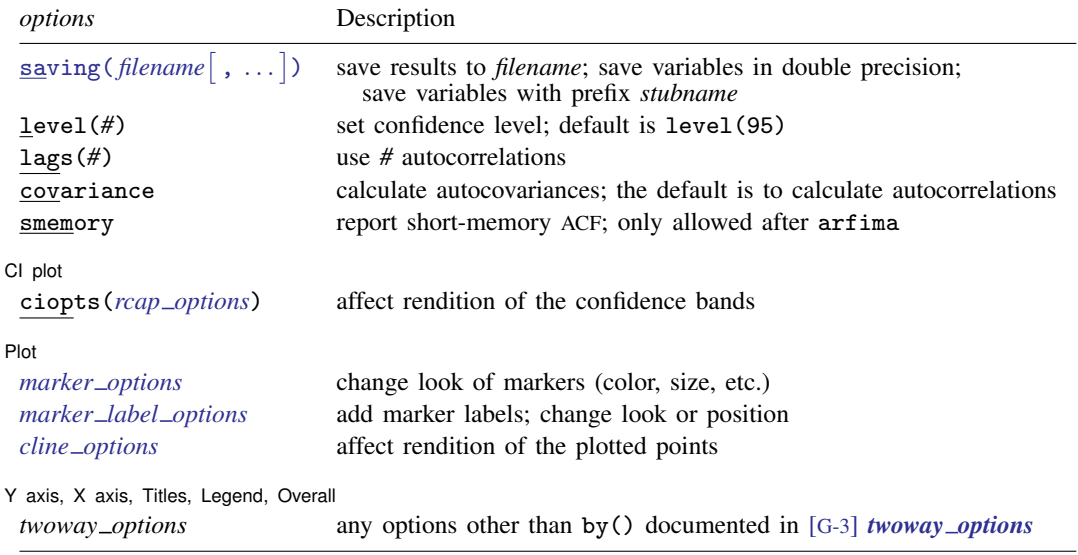

# <span id="page-1-1"></span>**Options**

<span id="page-1-2"></span>saving ([filename](https://www.stata.com/manuals/u11.pdf#u11.6Filenamingconventions) |, suboptions |) creates a Stata data file (.dta file) consisting of the autocorrelation estimates, standard errors, and confidence bounds.

Five variables are saved: lag (lag number), ac (autocorrelation estimate), se (standard error),  $ci_1$  (lower confidence bound), and  $ci_1$  (upper confidence bound).

double specifies that the variables be saved as doubles, meaning 8-byte reals. By default, they are saved as floats, meaning 4-byte reals.

name(*stubname*) specifies that variables be saved with prefix *stubname*.

replace indicates that *filename* be overwritten if it exists.

- level(*#*) specifies the confidence level, as a percentage, for confidence intervals. The default is level(95) or as set by set level; see [R] [level](https://www.stata.com/manuals/rlevel.pdf#rlevel).
- lags(*#*) specifies the number of autocorrelations to calculate. The default is to use min{floor( $n/2$ ) – 2, 40}, where floor( $n/2$ ) is the greatest integer less than or equal to  $n/2$  and  $n$  is the number of observations.
- covariance specifies the calculation of autocovariances instead of the default autocorrelations.
- smemory specifies that the ARFIMA fractional integration parameter be ignored. The computed autocorrelations are for the short-memory ARMA component of the model. This option is allowed only after arfima.

[CI plot] CI plot <u>subsets and the set of the set of the set of the set of the set of the set of the set of the set of the set of the set of the set of the set of the set of the set of the set of the set of the set of the set of the</u>

 $\overline{a}$ 

ciopts(*rcap options*) affects the rendition of the confidence bands; see [G-3] *rcap [options](https://www.stata.com/manuals/g-3rcap_options.pdf#g-3rcap_options)*.

Plot Plot Letters and the second contract of the second contract of the second contract of the second contract of the second contract of the second contract of the second contract of the second contract of the second contract o

 $\overline{a}$ 

 $\overline{a}$ 

*marker options* affect the rendition of markers drawn at the plotted points, including their shape, size, color, and outline; see [G-3] *marker [options](https://www.stata.com/manuals/g-3marker_options.pdf#g-3marker_options)*.

*marker label options* specify if and how the markers are to be labeled; see [G-3] *marker label [options](https://www.stata.com/manuals/g-3marker_label_options.pdf#g-3marker_label_options)*.

*cline options* affect whether lines connect the plotted points and the rendition of those lines; see [G-3] *cline [options](https://www.stata.com/manuals/g-3cline_options.pdf#g-3cline_options)*.

✄ Y axis, X axis, Titles, Legend, Overall

*twoway options* are any of the options documented in [G-3] *[twoway](https://www.stata.com/manuals/g-3twoway_options.pdf#g-3twoway_options) options*, except by(). These include options for titling the graph (see [G-3] *title [options](https://www.stata.com/manuals/g-3title_options.pdf#g-3title_options)*) and for saving the graph to disk (see [G-3] *[saving](https://www.stata.com/manuals/g-3saving_option.pdf#g-3saving_option)\_option*).

#### <span id="page-2-0"></span>**Remarks and examples [stata.com](http://stata.com)**

The dependent variable evolves over time because of random shocks in the time domain representation. The autocovariances  $\gamma_i$ ,  $j \in \{0, 1, \ldots, \infty\}$ , of a covariance-stationary process  $y_t$  specify its variance and dependence structure, and the autocorrelations  $\rho_j$ ,  $j \in \{1, 2, \ldots, \infty\}$ , provide a scalefree measure of  $y_t$ 's dependence structure. The autocorrelation at lag j specifies whether realizations at time t and realizations at time  $t - j$  are positively related, unrelated, or negatively related. estat acplot uses the estimated parameters of a parametric model to estimate and plot the autocorrelations and autocovariances of a stationary process.

#### Example 1

In [example 1](https://www.stata.com/manuals/tsarima.pdf#tsarimaRemarksandexamplesex1) of  $[TS]$  [arima](https://www.stata.com/manuals/tsarima.pdf#tsarima), we fit an ARIMA $(1,1,1)$  model of the U.S. Wholesale Price Index (WPI) using quarterly data over the period 1960q1 through 1990q4.

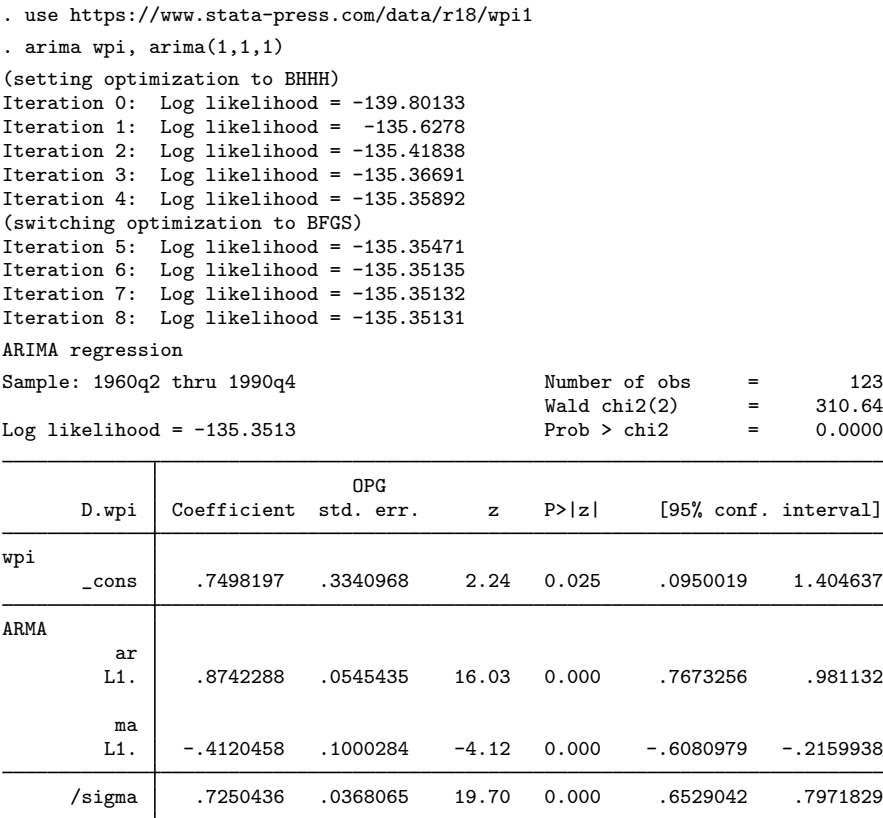

Note: The test of the variance against zero is one sided, and the two-sided confidence interval is truncated at zero.

Now we use estat acplot to estimate the autocorrelations implied by the estimated ARMA parameters. We include lags(50) to indicate that autocorrelations be computed for 50 lags. By default, a 95% confidence interval is provided for each autocorrelation.

. estat acplot, lags(50)

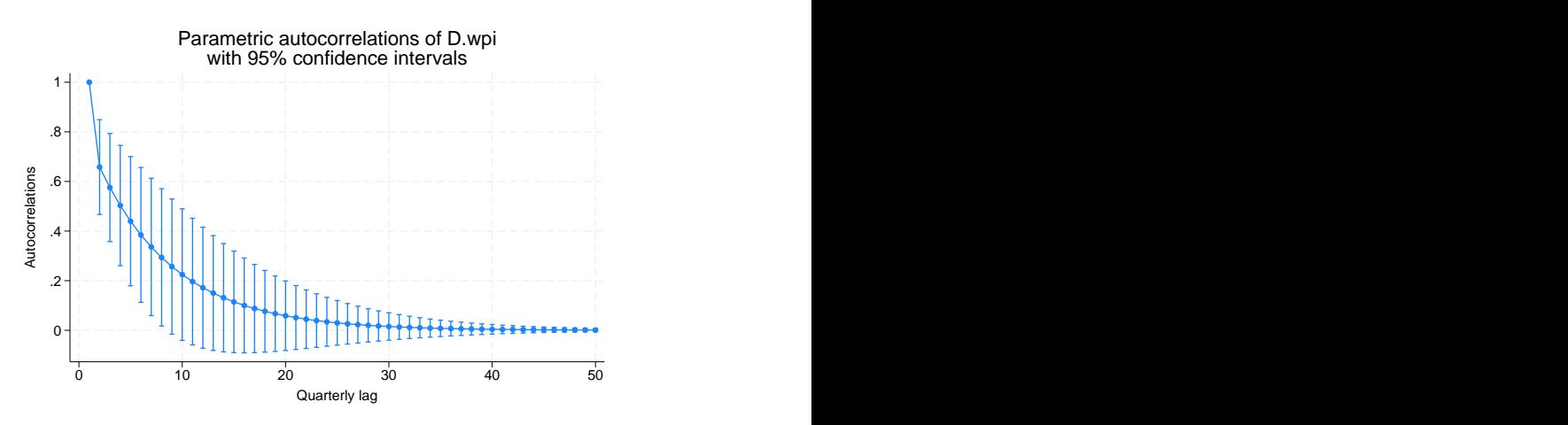

The graph is similar to a typical autocorrelation function of an  $AR(1)$  process with a positive coefficient. The autocorrelations of a stationary AR(1) process decay exponentially toward zero.

<span id="page-4-0"></span>**Methods and formulas**

The autocovariance function for ARFIMA models is described in [Methods and formulas](https://www.stata.com/manuals/tsarfima.pdf#tsarfimaMethodsandformulas) of [TS] [arfima](https://www.stata.com/manuals/tsarfima.pdf#tsarfima). The autocovariance function for ARIMA models is obtained by setting the fractional difference parameter to zero.

<span id="page-4-1"></span>[Box et al.](#page-4-3) ([2016](#page-4-3)) provide excellent descriptions of the autocovariance function for ARIMA and seasonal ARIMA models. [Palma](#page-4-4) ([2007\)](#page-4-4) provides an excellent summary of the autocovariance function for ARFIMA models.

### **References**

<span id="page-4-3"></span>Box, G. E. P., G. M. Jenkins, G. C. Reinsel, and G. M. Ljung. 2016. Time Series Analysis: Forecasting and Control. 5th ed. Hoboken, NJ: Wiley.

<span id="page-4-4"></span><span id="page-4-2"></span>Palma, W. 2007. Long-Memory Time Series: Theory and Methods. Hoboken, NJ: Wiley.

### **Also see**

[TS] [arfima](https://www.stata.com/manuals/tsarfima.pdf#tsarfima) — Autoregressive fractionally integrated moving-average models

[TS] [arima](https://www.stata.com/manuals/tsarima.pdf#tsarima) — ARIMA, ARMAX, and other dynamic regression models

Stata, Stata Press, and Mata are registered trademarks of StataCorp LLC. Stata and Stata Press are registered trademarks with the World Intellectual Property Organization of the United Nations. StataNow and NetCourseNow are trademarks of StataCorp LLC. Other brand and product names are registered trademarks or trademarks of their respective companies. Copyright  $\overline{c}$  1985–2023 StataCorp LLC, College Station, TX, USA. All rights reserved.

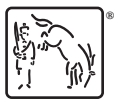

◁

For suggested citations, see the FAQ on [citing Stata documentation](https://www.stata.com/support/faqs/resources/citing-software-documentation-faqs/).